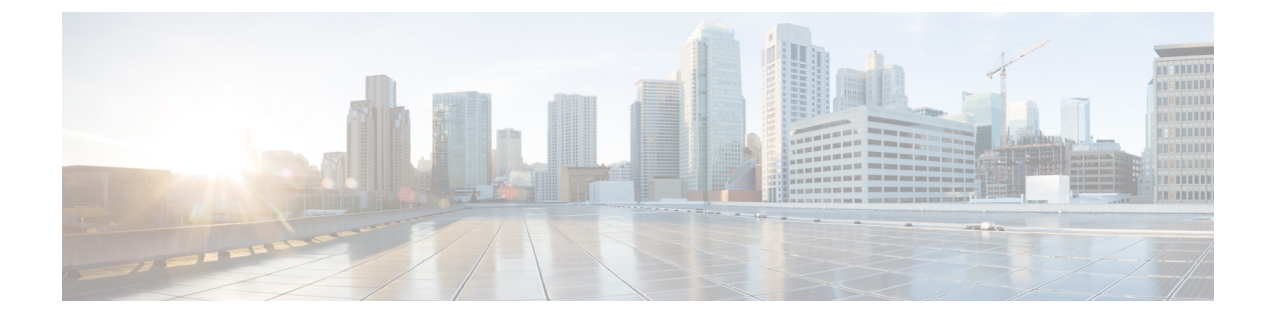

## グローバル **FXOS CLI** コマンド

• グローバル FXOS CLI コマンド (1 ページ)

## グローバル **FXOS CLI** コマンド

以下のコマンドは、FXOS CLI のすべてのモードにグローバルに対応します。

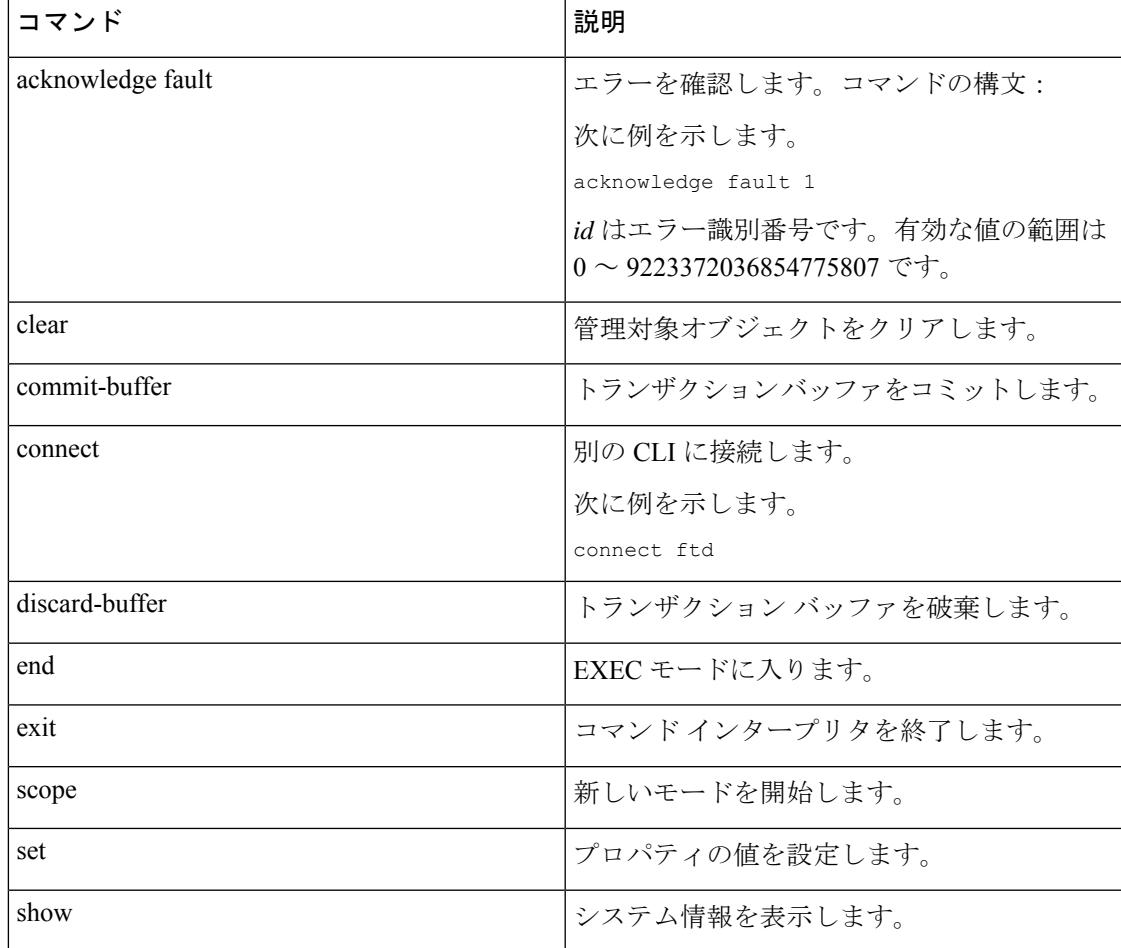

I

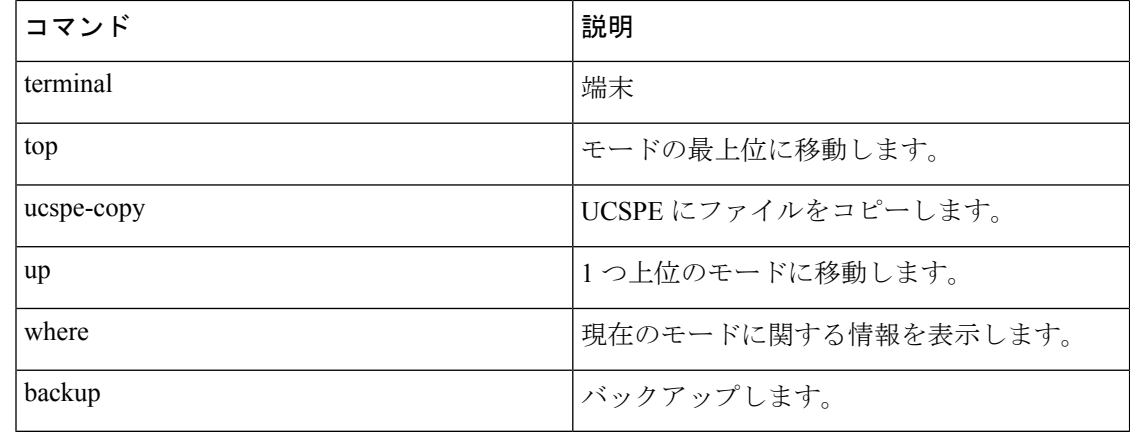

翻訳について

このドキュメントは、米国シスコ発行ドキュメントの参考和訳です。リンク情報につきましては 、日本語版掲載時点で、英語版にアップデートがあり、リンク先のページが移動/変更されている 場合がありますことをご了承ください。あくまでも参考和訳となりますので、正式な内容につい ては米国サイトのドキュメントを参照ください。